# **Contents**

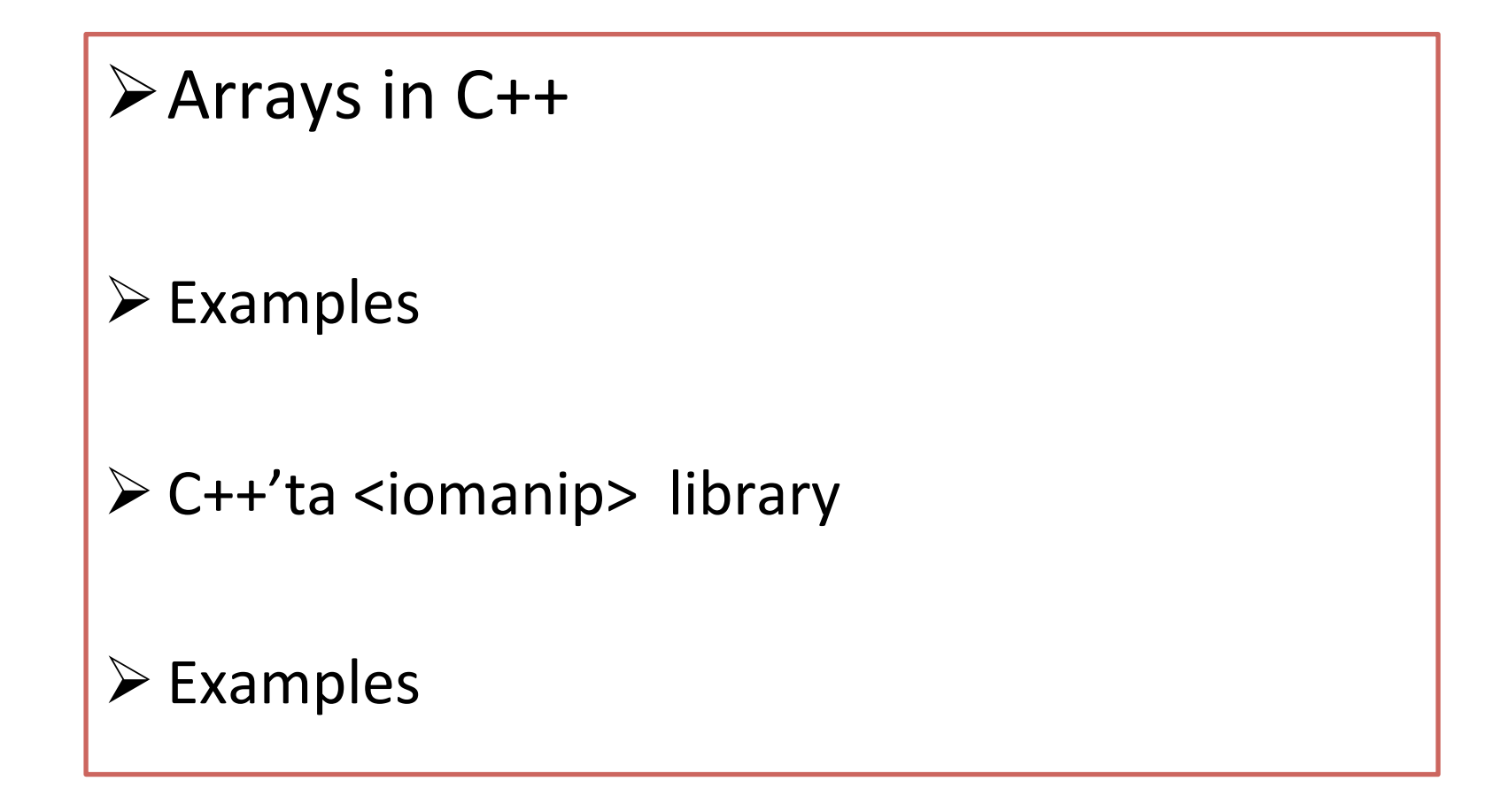

#### C++ arrays

- An array is a collection of elements of the same type placed in contiguous memory locations that can be individually referenced by using an index to a unique identifier.
- Five values of type int can be declared as an array without having to declare five different variables (each with its own identifier).

### <iomanip> library

```
<iomanip>	is	a	library	in		C++	to control input/output.
```

```
There are many functions in <iomanip> library.
```
These are: 

```
setw()-width()
```
setfill()

```
setprecision()
```

```
setbase() - resetiosflags()
```

```
set(f) - unsutf()
```
setiosflags()

#### Ex-1: <iomanip> library

#include <iostream> using namespace std;

```
#include	<iomanip>	
using std::setw;
```
int main  $()$  {

```
int n[10]; // n is an array of 10 integers
```

```
// initialize elements of array n to 0
for ( int i = 0; i < 10; i++ ) {
 n[i] = i + 100; // set element at location i to i + 100			}	
cout << "Element" << setw( 13 ) << "Value" << endl;
```

```
// output each array element's value
for ( int j = 0; j < 10; j++ ) {
 cout << setw( 7) << j << setw( 13) << n[j] << endl;
			}
```
return 0;

} 

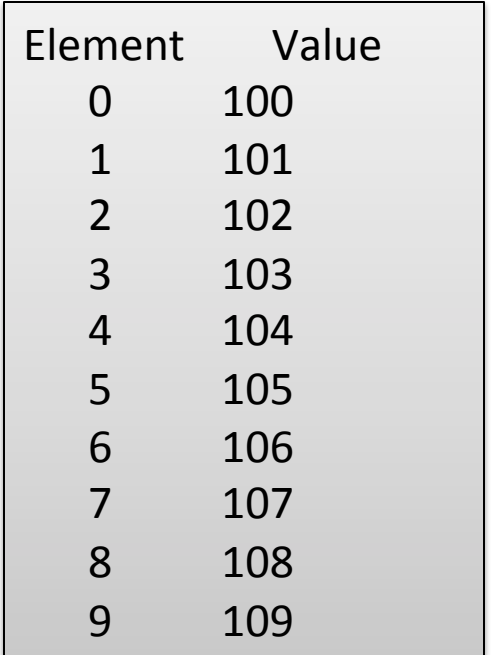

# Ex-2: Using array

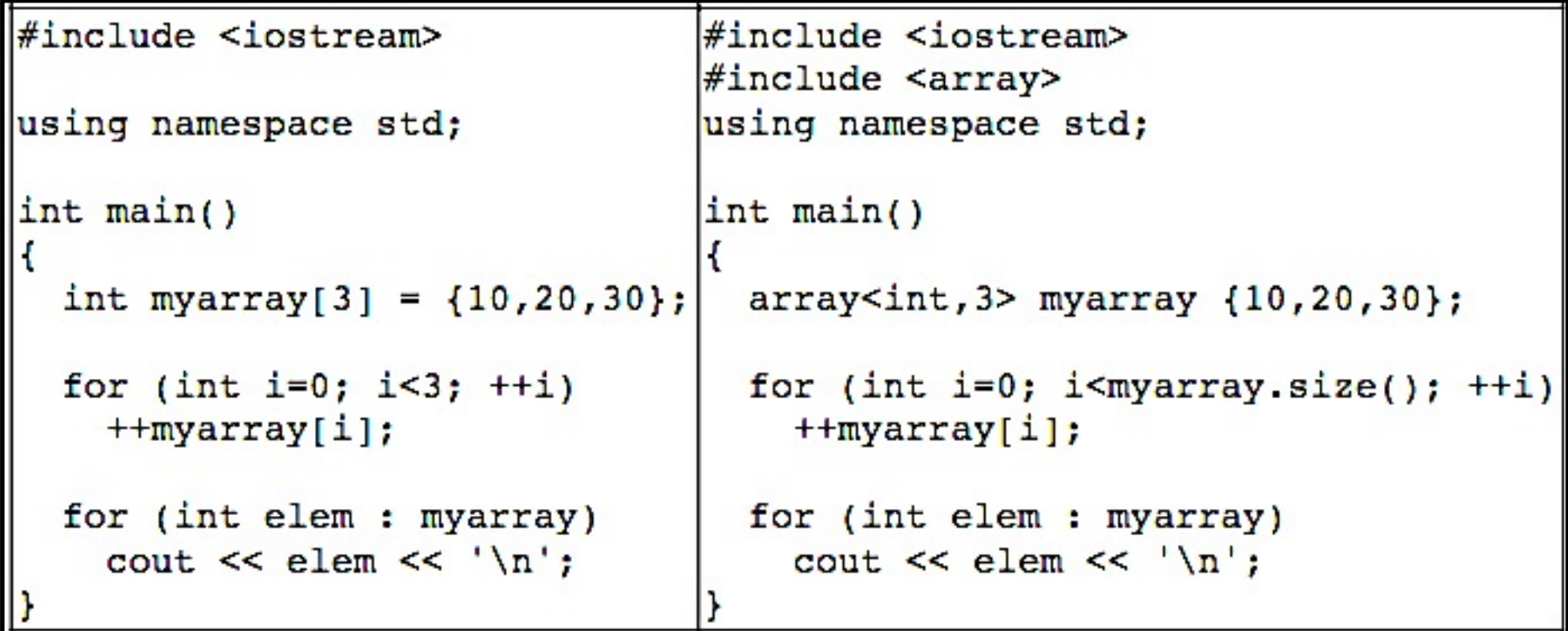

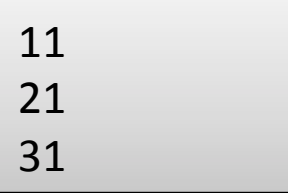

#### Ex-3: array with string

```
// strings
#include	<iostream>	
#include <string>
using namespace std;
```

```
int main ()
```

```
{
```

```
char question1[] = "What is your name? ";
string question2 = "Where do you live? ";
char answer1 [80];
string answer2;
\cot \ll 1 question1;
\sin \gg \text{answer1};cout << question2;
cin >> answer2;
cout << "Hello, " << answer1;
 cout << " from " << answer2 << "!\n\times";
return 0;
}
```
What is your name? yesim Where do you live? ankara Hello, yesim from ankara!

## Arrays in 2-dimension

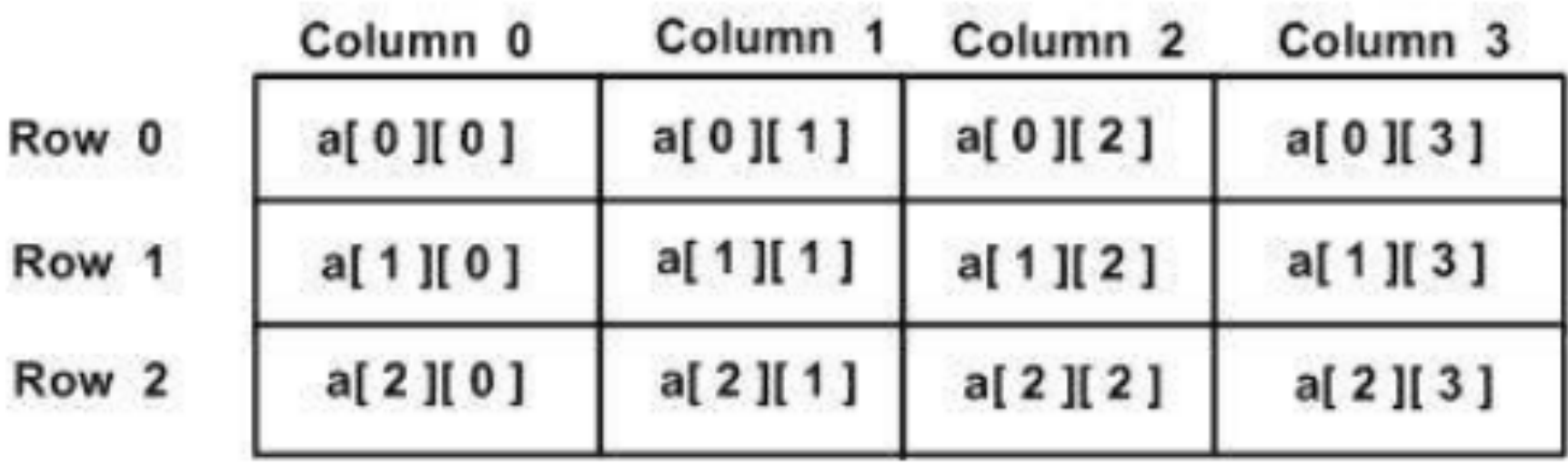

Ex-4: Array in 2-dim.

#include <iostream> using namespace std;

```
int main () {
 // an array with 5 rows and 2 columns.
 int a[5][2] = { {0,0}, {1,2}, {2,4}, {3,6},{4,8}};
```

```
// output each array element's value
for ( int i = 0; i < 5; i++ )
 for ( int j = 0; j < 2; j++ ) {
```

```
cout << "a[" << i << "][" << j << "]: ";
     cout << a[i][j]<< endl;
						}
```
return 0;

} 

 $a[0][0]:0$  $a[0][1]:0$  $a[1][0]:1$  $a[1][1]: 2$  $a[2][0]: 2$  $a[2][1]: 4$  $a[3][0]:3$  $a[3][1]: 6$  $a[4][0]: 4$  $a[4][1]: 8$ 

## Ex-5: Arrays in C++

```
#include	<iostream>	
#include <string>
using namespace std;
int main()
{	
         int myarray[5] = {100,200,300,400,500};
         int sum = 0;
         for(int i = 0; i < 5; i++)															{	
                       sum += myarray[i];
																}	
          cout<<"Sum of elements in myarray:\n
"<<sum;
}
```
Sum of elements in myarray: 1500 

### Ex-6: Arrays-2

#### #include <iostream> using namespace std;

#### int main()

```
{	
  int test[3][2] =				{	
    {2, -2},
```

```
\{3, 0\},
{7, 1}
```

```
				};
```

```
// Accessing two dimensional array using
  // nested for loops
  for(int i = 0; i < 3; ++i)
				{	
    for(int j = 0; j < 2; ++j)
								{	
       cout << "test[" << i << "][" << j << "] = " << test[i][j] << endl;
								}	
				}
```

```
return 0;
```
 $test[0][0] = 2$  $test[0][1] = -2$  $test[1][0] = 3$  $test[1][1] = 0$  $test[2][0] = 7$  $test[2][1] = 1$ 

} 

#### Ex-7: define in  $C++$

#include <iostream> using namespace std;

```
#define MIN(a,b) (((a)<(b)) ? a : b)
```
int main ()  $\{$ int  $i, j;$ 

```
i = 200;j = 120;
```
cout <<"The minimum is " <<  $MIN(i, j)$  << endl;

return 0;

The minimum is 120

```
#include <iostream><br>
using namespace std:
using namespace std;
int main () \{// local variable declaration:
 char grade = 'F';
 switch(grade) {
   case 'A' :
    cout << "Excellent!" << endl;
    									break;	
   case 'B' :
   case 'C' :
    cout << "Well done" << endl;
    									break;	
   case 'D' :
    cout << "You passed" << endl;
    									break;	
   case 'F' :
    cout << "Better try again" << endl;
    									break;	
   default :
     cout << "Invalid grade" << endl;
			}	
 cout << "Your grade is " << grade << endl;
```
return 0;

} 

Better try again Your grade is F